# **Tvorba webu 1**

Přístup k databázi Martin Klíma

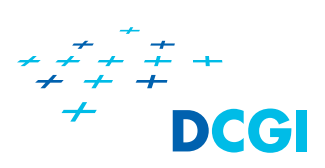

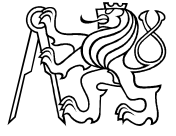

# DATABÁZE ÚVOD

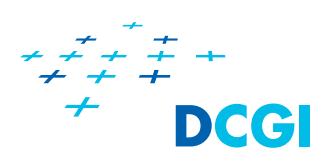

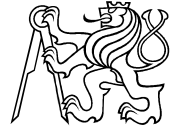

Tvorba Webu 1  $\overline{2}$ 

## **Relační databáze - pojmy**

- Databázový systém program pro práci a správu DB
- Databáze souhrn datových struktur obsahující data
- Tabulky databáze se skládá z tabulek, tabulka má sloupce a řádky
- Sloupec popis vlastnosti objektu
- Řádek, záznam konkrétní data uložená v tabulce
- Primární klíč množina sloupců, které jednoznačně identifikují záznam
- Relace vztah mezi objekty v databázi

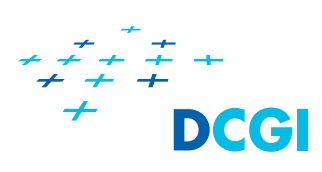

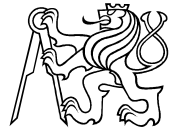

#### **Databáze - relace**

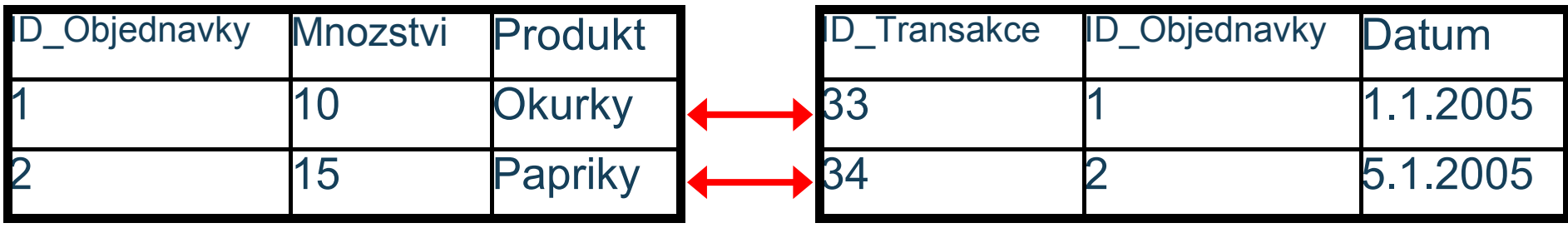

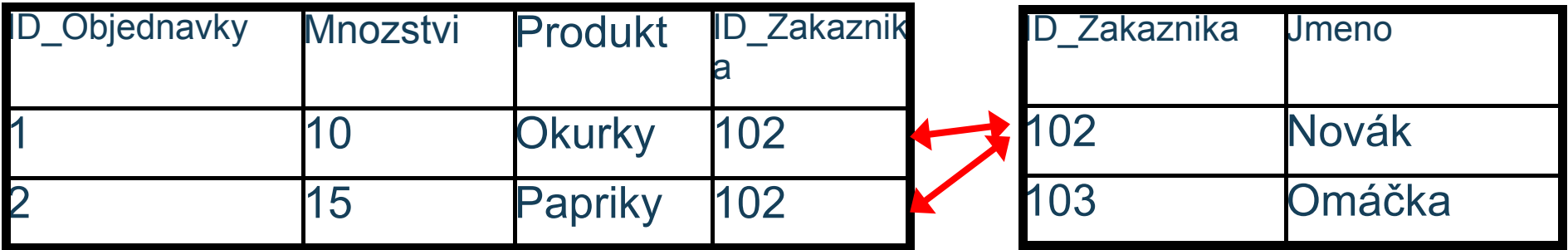

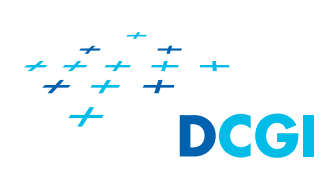

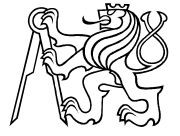

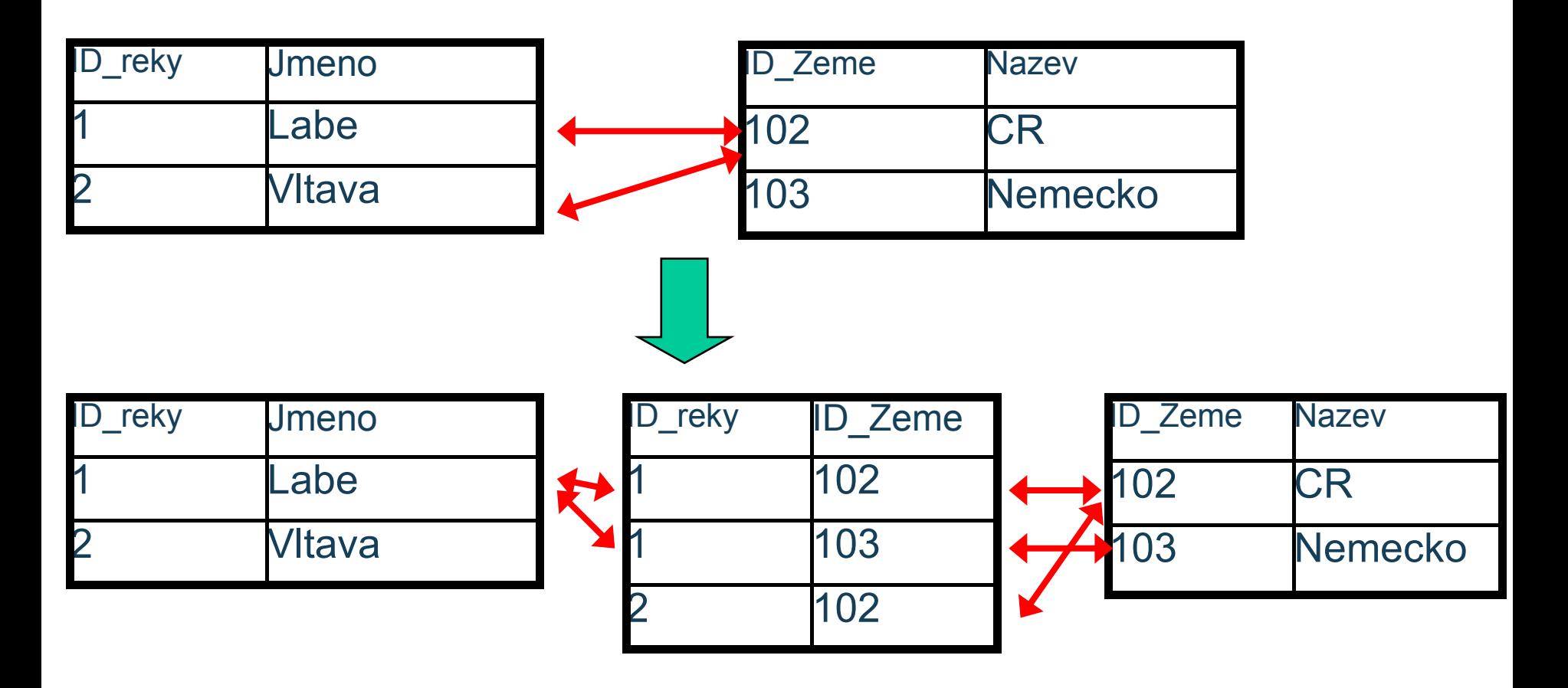

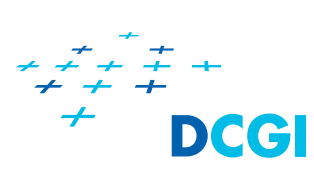

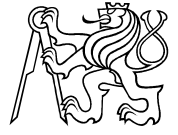

#### **Manipulace s databází**

- Jazyk SQL (Simple Query Language)
	- DDL = Data Definition Language
	- DML = Data Manipulation Language

#### DDL

- Create
- Alter
- Drop

CC C

## DML

- Select
- INSERT
- Update
- Delete

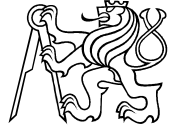

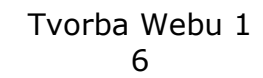

### **Příklad použití databáze**

- Databáze zboží
- Kategorie zboží
	- Kategorie může mít N podkategorií
	- Kazdá podkategorie patří do jedné kategorie (strom)
- Každé zboží může patřit do více kategorií

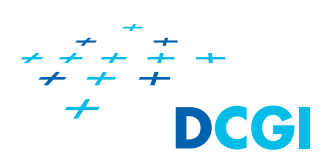

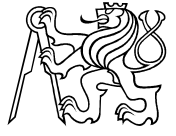

#### **DB - příklad**

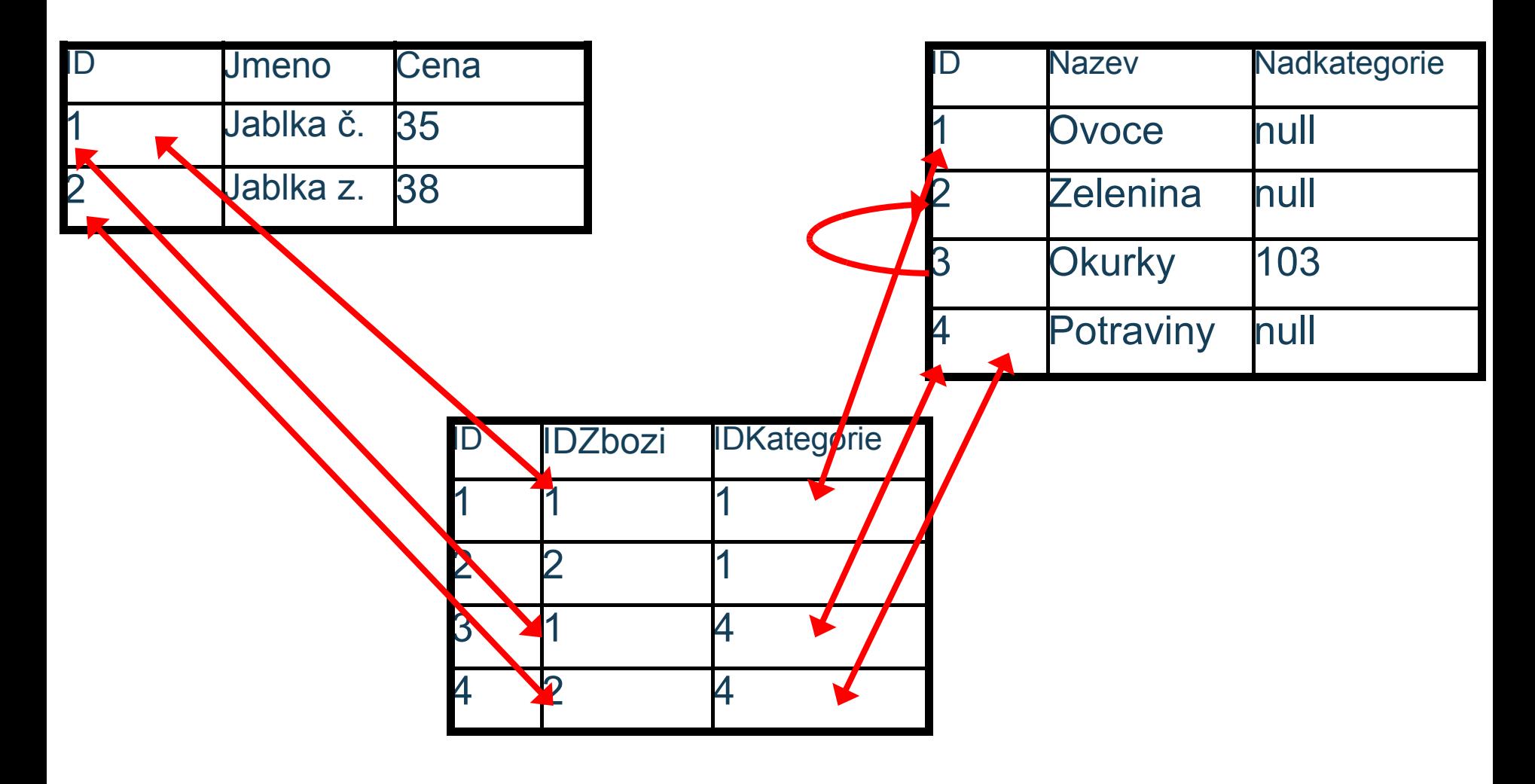

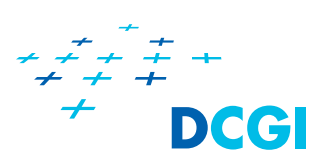

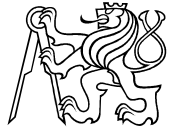

# **MYSQL**

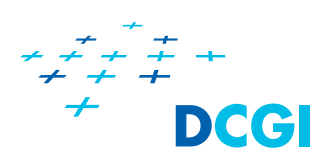

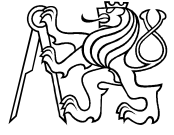

# **MySQL**

- Velice úspěšný RDBMS systém
- Open source
- Poskytovaný skoro všude
- Vlastnosti
	- několik různých engine
	- rychlé i pomalé
	- transakční i netransakční
	- podpora různých kódování
	- uložené procedury
	- kninovny, PHP podpora od vzniku PHP

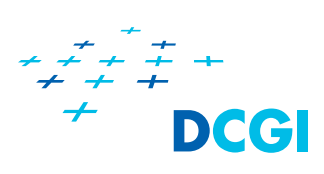

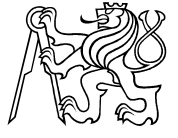

### **Databázové enginy**

- MyISAM
- InnoDB
- MERGE
- MEMORY
- EXAMPLE
- FEDERATED
- ARCHIVE
- NDB

#### Zjistit aktuálně instalované enginy můžeme takto: SHOW ENGINES\G

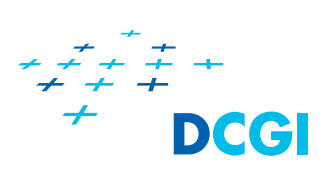

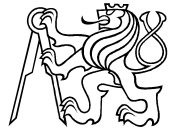

# **MyISAM Engine**

- Velmi rychlý
- Není transakční (proto je také rychlý)
- Nepodporuje ref. integritu
	- Syntakticky ano, fakticky ne
- Každá tabulka je v samostatném souboru
	- soubor se jmenuje podle jména tabulky

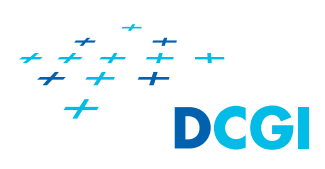

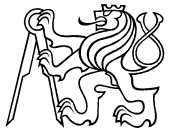

#### **Innodb engine - přehled vlastností**

- **Plně transakční zpracování** 
	- ACID kompatibilní = commit, rollback, zotavení
- Zamykání záznamů (po řádcích)
- Podporuje cizí klíče (FOREIGN KEY)
- Je součástí základní distribuce
- Rychlý engine, ale ne tak rychlý jako MyISAM
- GNU GPL License Version 2

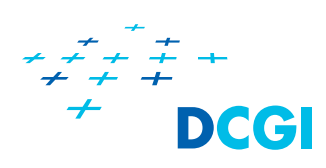

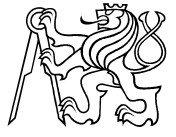

#### **Innodb vlastnosti**

- Tabulky jsou uloženy ve společném souboru (souborech) a to včetně indexů
- Tabulky mohou být uloženy ve více souborech i na více různých discích
- Tabulky mohou být uloženy i separátně, každá v jednom souboru
	- pozor, chová se to jinak než MyISAM
	- nelze jen tak kopírovat

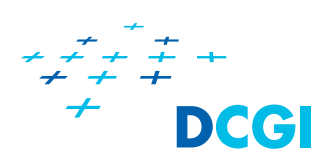

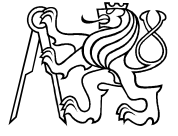

# **Připojení k MySQL**

**Pomocí klienta PHP** 

**Pomocí řádkového klienta v adresáři bin/mysql** 

Pomocí klienta třetí strany

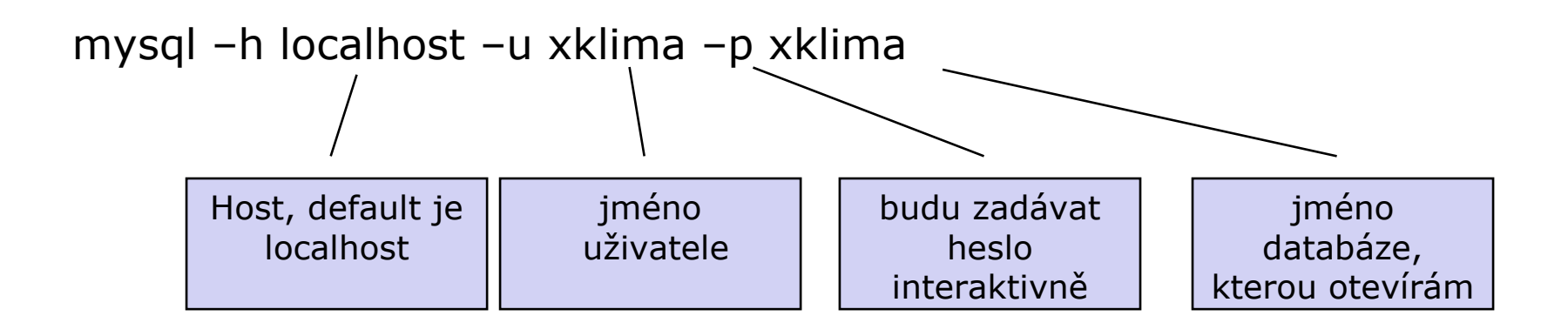

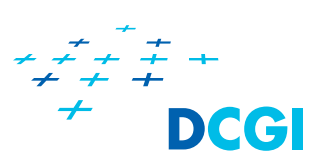

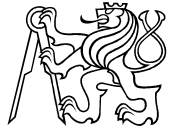

# PHP A DATABÁZE

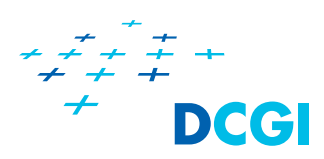

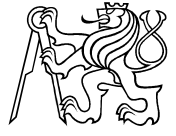

Tvorba Webu 1 16

## **PHP a DB**

- PHP má nativní podporu pro většinu existujících DB
- MySQL v první řadě
- Čtyři způsoby, jak může DB podporovat
- 1. Nativní podpora pomocí dynamické knihovny
	- např. mysql.dll, mysqli.dll
- 1. Nativní podpora v jádře PHP
	- je nutné zkompilovat
- 1. Pomocí ODBC
	- je nutné mít podporu ODBC
- 1. Pomocí abstraktní vrstvy, např. PDO

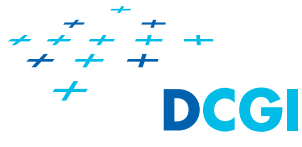

#### **Naše DB**

```
CREATE TABLE `zbozi` (
   `ID` int(11) NOT NULL auto_increment,
   `Nazev` varchar(100) NOT NULL,
   `Popis` text,
   `ObrazekURL` varchar(50) default NULL,
   `Cena` double NOT NULL default '0',
   PRIMARY KEY (`ID`)
) ENGINE=InnoDB DEFAULT CHARSET=utf8 COLLATE=utf8_czech_ci;
```
**GRANT ALL PRIVILEGES ON x36www.\* TO x36www\_user@localhost IDENTIFIED BY "x36heslo";**

```
FLUSH PRIVILEGES;
```

```
set names utf8;
insert into `zbozi` 
(`ID`,`Nazev`,`Popis`,`ObrazekURL`,`Cena`) 
values (1,'Myš','Počítačová myš','mys.jpg',100),
(2,'HDD 500','Harddisk s kapacitou 500GB','hdd1.jpg',1200),
(3,'HDD 750','Harddisk s kapacitou 750 GB','hdd2.jpg',1400),
(4,'Monitor 1','Monitor s rozlišením 1024x768','monitor1.jpg',1000);
```
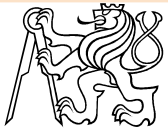

# **Nutné kroky při práci s DB**

- 1. Připojení k databázovému stroji
	- URL databáze
	- ověření uživatele
- 1. Výběr databáze
	- body 1 a 2 lze sloučit
- 1. Sestavení a poslání dotazu
- 2. Čtení resultsetu (pokud ho daný dotaz vrací)
- 3. Uvolnění resultsetu
- 4. Uzavření spojení

#### Pozor!!! Každá operace může skončit chybou, musím na to správně reagovat

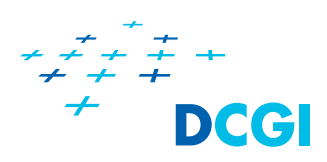

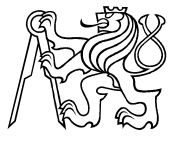

#### **Implementace**

```
define ("DB_HOST", "localhost");
define ("DB_NAME", "x36www");
define ("DB_USER", "x36www_user");
define ("DB_PASSWD", "x36heslo");
// pokusim se pripojit k DB stroji
$link = mysqli_connect(DB_HOST, DB_USER, DB_PASSWD);
if (!$link) {
   echo "Nepodařilo se spojit s DB.<br>";
   echo mysqli_connect_error();
   exit();
}
// pokusim se vybrat si spravnou databazi
$success = mysqli_select_db($link, DB_NAME);
if (!$success) {
   echo "Nepodařilo se přepnout na správnou databázi";
   exit();
}
```
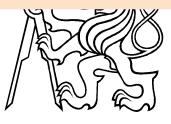

#### **Implementace**

```
// sestavim si dotaz
$sql = "SELECT * FROM zbozi WHERE zbozi.Cena <=100 ORDER BY 
zbozi.Cena, zbozi.Nazev";
```

```
// provedu dotaz
$result = mysqli_query($link, $sql);
if ($result) {
   // iteruj vysledek a vypis ho na obrazovku
   while ($row = mysqli_fetch_assoc($result)) {
      echo "\n<div>";
      echo htmlspecialchars($row['Nazev']);
      echo ": ";
      echo $row['Cena'];
      echo "</div>";
   }
   // uvoni resultset
   mysqli_free_result($result);
}
// uzavri spojeni s db
mysqli_close($link);
```
## **Co vrací mysqli\_query**

Pro dotazy SELECT, SHOW, DESCRIBE a EXPLAIN vrací *mysqli\_query() výsledek (objekt s tabulkou dat), který musí* být zpracován dalšími funkcemi. Pro UPDATE, INSERT, DELETE, DROP a další dotazy pro

manipulaci s DB vrací *mysqli\_query() hodnotu typu Boolean.*

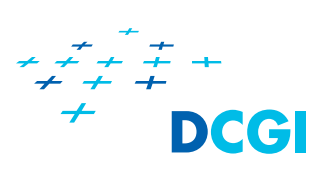

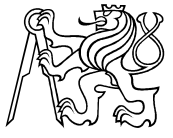

## **Zpracování výsledku z mysqli\_query**

Mnoho funkcí na zpracování **\$result mysqli fetch array** — Fetch a result row as an associative, a numeric array, or both **mysqli\_fetch\_assoc** — Fetch a result row as an associative array **mysqli\_fetch\_field\_direct** — Fetch meta-data for a single field **mysqli fetch field** — Returns the next field in the result set **mysqli fetch fields** — Returns an array of objects representing the fields in a result set **mysqli fetch lengths** — Returns the lengths of the columns of the current row in the result set **mysqli fetch object** — Returns the current row of a result set as an object **mysqli\_fetch\_row** — Get a result row as an enumerated array

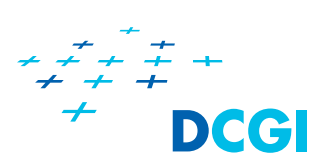

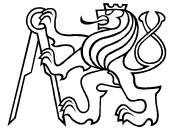

# **SQL injection**

Často sestavujeme dotaz z parametrů zadaných uživatelem. Musíme počítat s tím, že uživatel nemusí zadat "pěkná" data. Uživatel může zničit sql dotaz.

Uživatel může pozměnit dotaz tak, že vrátí jiný výsledek.

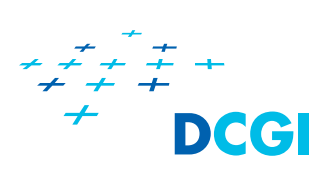

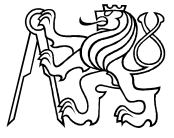

# **SQL Injection**

#### zkuste url:

DCG

#### sql injection.php?max=aaa

```
// sestavim sql dotaz z $_GET parametru
// predpokladam, ze uzivatel ve formulari zadal max cenu 
zbozi
// parametr max
// spatne sestaveny sql dotaz
$sql_spatne = "SELECT * FROM zbozi WHERE Cena <= ".
$_GET['max']." ORDER BY Nazev";
$cena_max = intval($_GET['max']);
$sql_spravne = "SELECT * FROM zbozi WHERE Cena <= ".
$cena_max." ORDER BY Nazev";
echo htmlspecialchars("Spatne: ".$sql_spatne);
echo "<br/>";
echo htmlspecialchars("Spravne: ".$sql_spravne);
echo "<br/>";
```
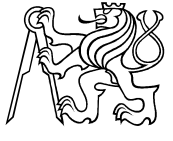

# **SQL Injection**

#### zkuste URL:

sql\_injection.php?search=dd'%20OR%20true%20OR%20Nazev%20like %20'%

// predpokladam, ze uzivatel zadal vyhledavaci retezec nazvu // param search // rekneme, ze v systemu jsou dve role: 1: admin, 2: obyc uzivatel \$sql\_spatne2 *= "SELECT \* FROM zbozi WHERE Priv = 2 AND Nazev like '%".\$\_GET['search']."'";*

\$search *= mysql\_real\_escape\_string(\$\_GET['search']);* \$sql\_spravne2 *= "SELECT \* FROM zbozi WHERE Priv = 2 AND Nazev like '%".\$search."'";*

**echo** *htmlspecialchars("Spatne 2: ".\$sql\_spatne2);* **echo** *"<br/>";* **echo** *htmlspecialchars("Spravne 2: ".\$sql\_spravne2);*

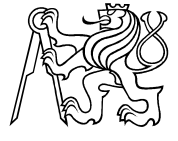

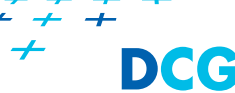

#### **Veškeré skripty musí být ošetřeny na SQL Injection**

#### ..je to zápočtová podmínka

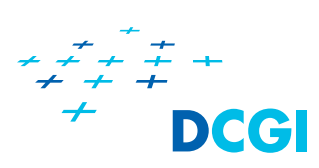

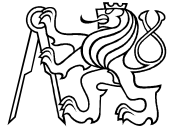

# DB A OBJEKTOVÉ PROG. **VZORY**

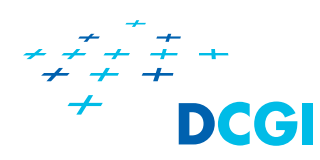

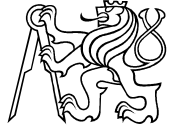

#### **Abstrakce**

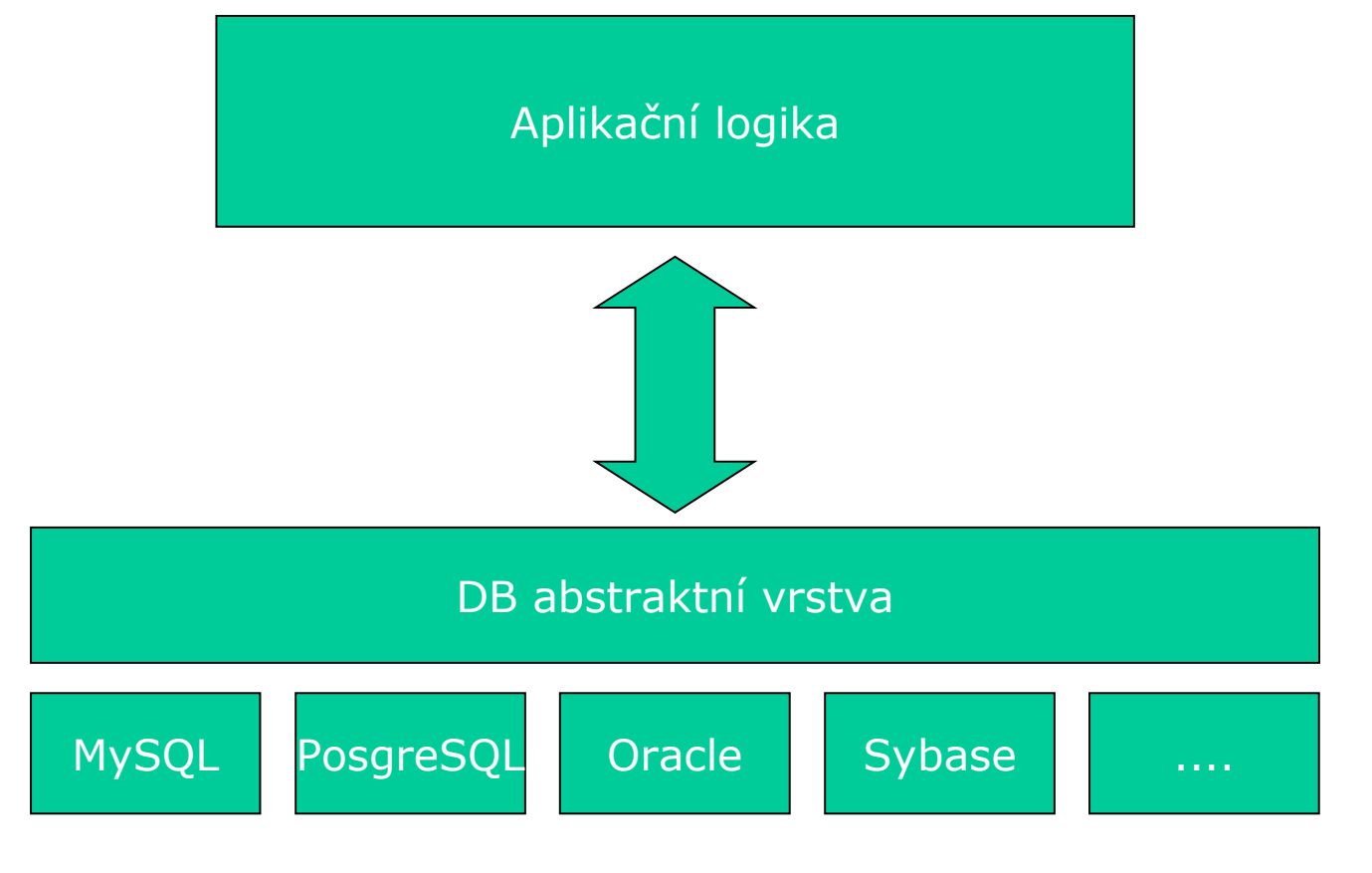

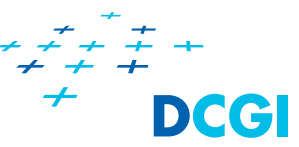

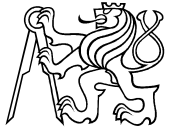

Tvorba Webu 1 29

#### **Vzor Factory**

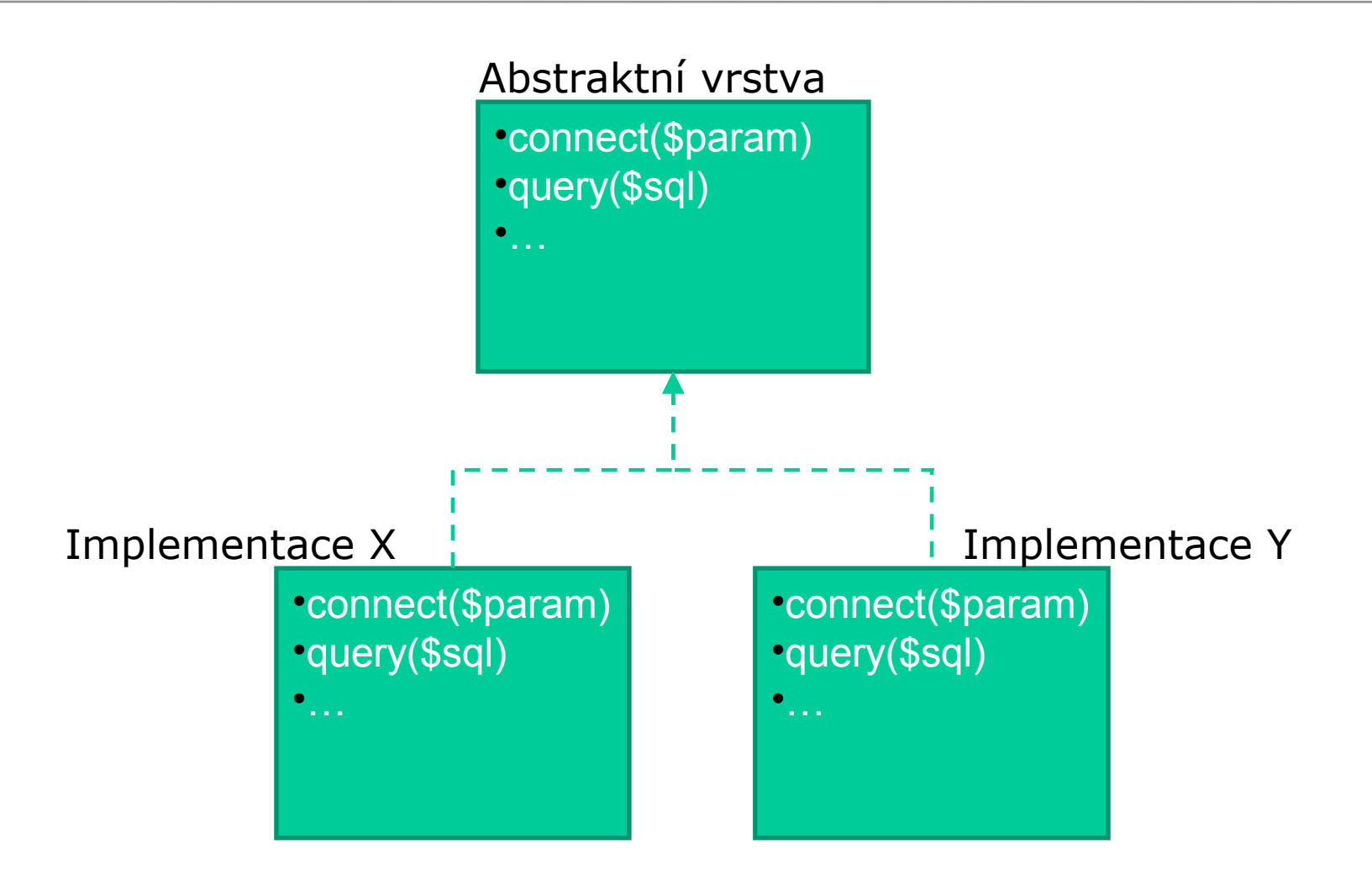

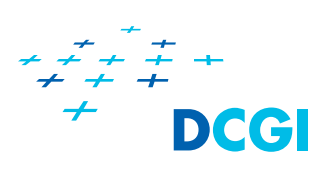

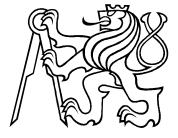

### **Vzor Factory**

- Používá se tehdy, když chceme získat instanci nějakého objektu, ale nechceme se starat o to, jak tento objekt vytvořit
- Příklad:
	- chceme přistupovat k databázi
	- databází je ale mnoho různých druhů (mysql, oracle, …)
	- všechny db implementují stejné rozhraní

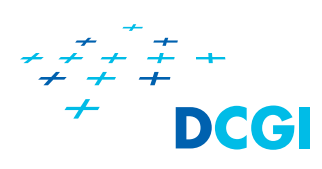

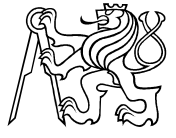

## **Vzor Factory Impl 1/2**

```
interface DBLayer {
    public function connect($param);
    public function query($sql);
}
class MySQLDBLayer implements DBLayer {
    public function connect($params) {
        // mysql_connect(....)
    }
    public function query($sql) {
        // mysql_query(...)
    }
}
class PGDBLayer implements DBLayer {
    public function connect($params) {
        //pg_connect(....)
    }
    public function query($sql) {
        // pg_query(...)
    }
}
```
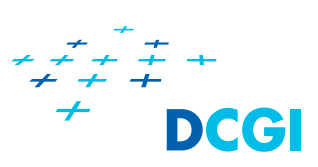

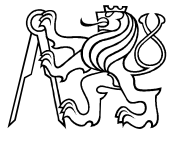

# **Vzor Factory Impl 2/2**

```
// vzor factory = tovarna na objekty
class DBFactory {
 // zde to prijde!
 // vim, ze vratim rozhrani typu DBLayer
 public static function getDBLayer($type){
   switch ($type) {
     case "MySQL": return new MySQLDBLayer(); break;
     case "PG": return new PGDBLayer(); break;
     default: return new MySQLDBLayer();
   }
 }
}
```
Poznámka:

často se setkáme s implementací factory bez parametru. Ten je potom zjištěn v těle metody například z nějakého konfirugračního souboru. Rozhodnutí o použíté DB udělá uživatel při instalaci systému.

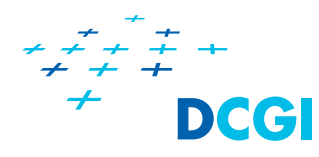

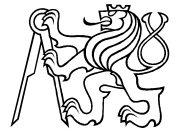

# **Jen jedno připojení k databázi**

- Vzor Singleton pro připojení k DB
- Připojení je obecně drahá záležitost
- Nepřipojuji se tehdy, když uz spojením mám

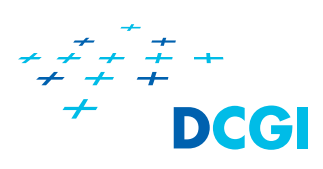

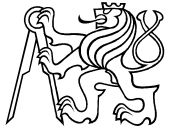

```
// jedina trida, ktera umi vsechno s DB
class DB {
   private static \sinstance = null;
    private \daggerdb link = null;
   private $result = null;private function construct() {
   public static function getInstance() {
        if (self::\text{\textit{S}}\text{instance} == null) {
            self: : $instance = new DB();
            self:; \sinstance->connect();
        return self:: $instance;
    \}public function connect() {
        if (\frac{\xi}{\hbar}this->db link == null) {
            $link = mysqli connect(DB HOST, DB USER, DB PASSWD,
DB NAME);
            if (!\$link) {
                throw new DBException (mysqli errno($link));
            mysqli select db($link, DB NAME);
            $this->db link = $link;return $this->db link;
```
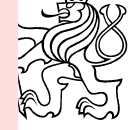

```
// pokračování
```

```
public function query ($sql) {
        $this ->connect ();
        $this->result = mysqli query ($this->db link, $sql);if (mysqli)
        if (!$this->result) {
            throw new DBException (mysqli_error($this->db_link), $sql);
        \}return $this->result;
    \overline{)}\}
```
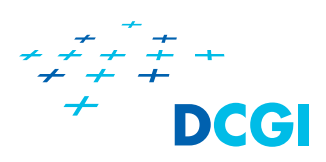

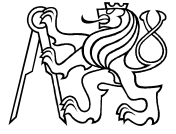

#### **PDO**

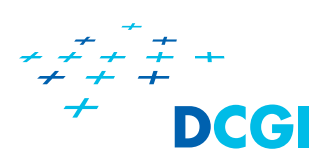

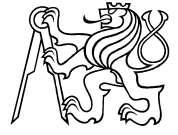

# **Co to jePDO**

PDO je rozšíření PHP modulu o databázovou vrstvu Abstraktní přístup k DB Implementace pro nejběžnější DB (mysql, oracle, pg, …) Podpora transakcí Objektový přístup

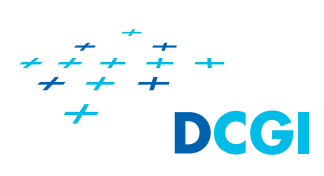

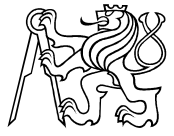

```
<?php
$user = "x36www_user";
$pass = "x36heslo";
try {
   $dbh = new PDO('mysql:host=localhost;dbname=x36www',
$user, $pass, array(
     PDO::ATTR_PERSISTENT => true
));
   $dbh->beginTransaction();
   $dbh->exec("insert into zbozi (Nazev, Popis, ObrazekURL, 
Cena) 
  values ('Podložka', 'Podložka pod myš', 'podlozka.jpg', 
146')";
   $dbh->commit();
} catch (Exception $e) {
   $dbh->rollBack();
   echo "Failed: " . $e->getMessage();
```
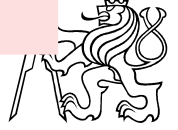

}

**?>**

DCC

# **PREPARED STATEMENTS**

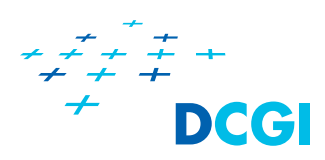

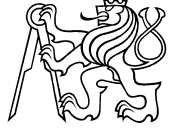

#### Typické fáze zpracování

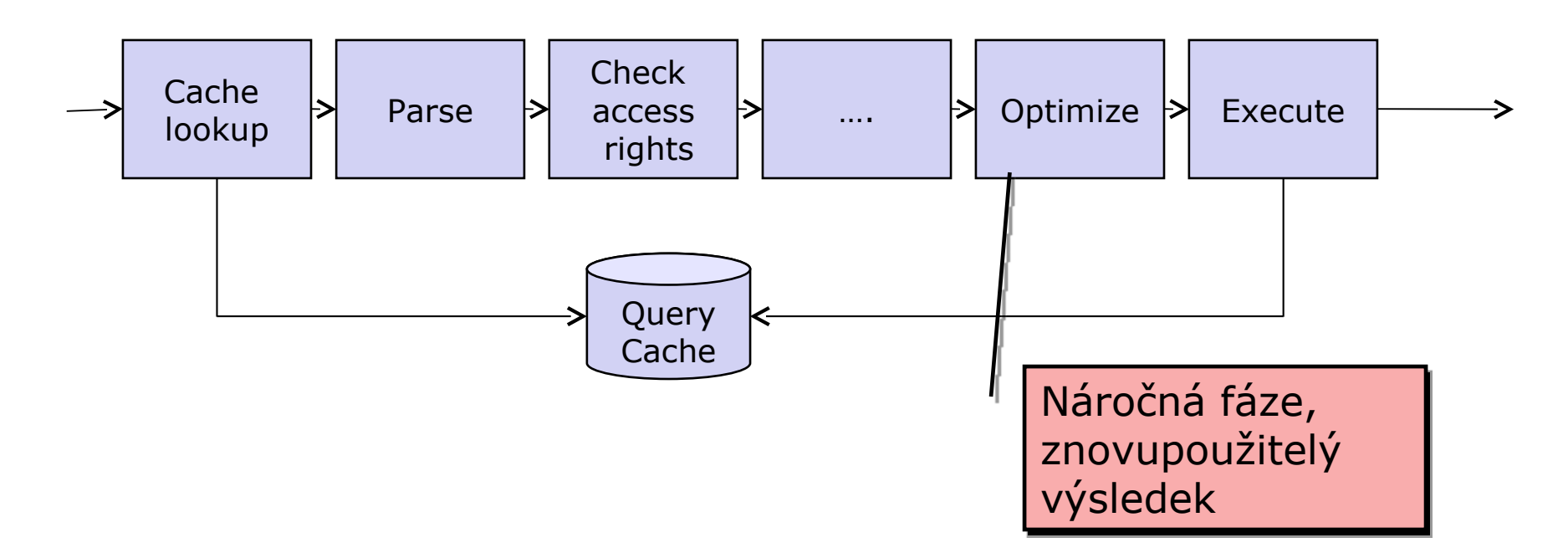

PreparedStatement provádí optimalizaci jednou, dále posílá data do fáze execute

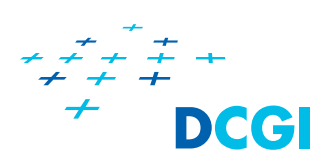

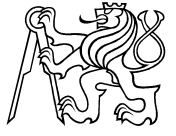

```
$dbh->beginTransaction();
```

```
$stmt = $dbh->prepare("INSERT INTO zbozi (Nazev, 
Popis, ObrazekURL, Cena)
   VALUES (:nazev, :popis, :url, :cena)");
   $stmt->bindParam(':nazev', $nazev);
   $stmt->bindParam(':popis', $popis);
   $stmt->bindParam(':url', $url);
   $stmt->bindParam(':cena', $cena);
```

```
// vloz jeden zaznam
$nazev = 'DVD mechanika';
$popis = 'DVD vypalovačka';
$url = 'dvdobrazek.jpg';
$cena = '350';
$stmt->execute();
```

```
// vloz dalsi zaznam
$nazev = 'DVD mechanika 2';
$popis = 'DVD vypalovačka 2';
$url = 'dvdobrazek2.jpg';
$cena = 190;
$stmt->execute();
 $dbh->commit();
```
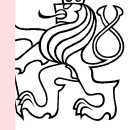

```
$stmt = $dbh->prepare("INSERT INTO zbozi (Nazev, Popis, 
ObrazekURL, Cena)
```

```
VALUES (?, ?, ?, ?)");
```

```
$stmt->bindParam(1, $nazev);
$stmt->bindParam(2, $popis);
$stmt->bindParam(3, $url);
$stmt->bindParam(4, $cena);
```

```
// vloz jeden zaznam
$nazev = 'DVD mechanika';
$popis = 'DVD vypalovačka';
$url = 'dvdobrazek.jpg';
$cena = '350';
$stmt->execute();
```

```
$dbh->commit();
```
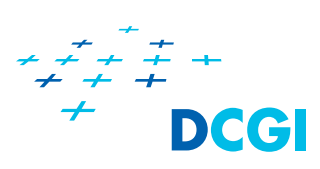

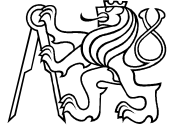

# **Martin Klíma** DĚKUJI ZA POZORNOST

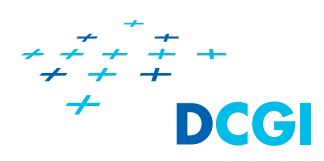

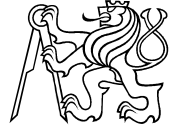